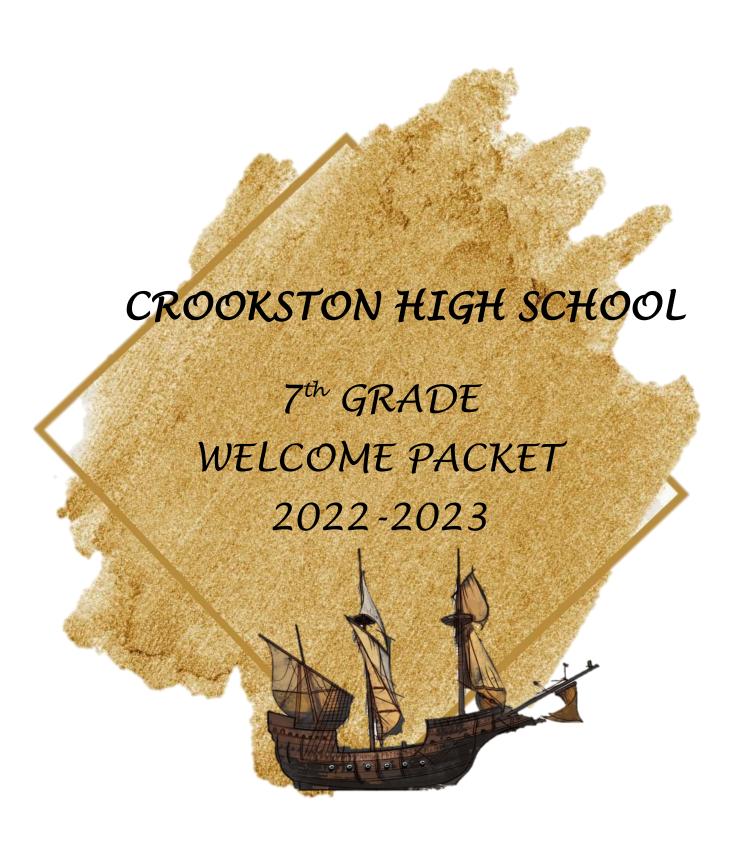

## **TABLE OF CONTENTS**

| 1  | Cover Page                                                |  |  |  |  |  |  |  |  |
|----|-----------------------------------------------------------|--|--|--|--|--|--|--|--|
| 2  | Table of Contents                                         |  |  |  |  |  |  |  |  |
| 3  | 7 <sup>th</sup> Grade Bell Schedule                       |  |  |  |  |  |  |  |  |
| 4  | School Supply List                                        |  |  |  |  |  |  |  |  |
| 5  | Example Schedule/Information                              |  |  |  |  |  |  |  |  |
| 6  | Staying Connected to School                               |  |  |  |  |  |  |  |  |
| 7  | Technology                                                |  |  |  |  |  |  |  |  |
| 8  | Student Support Services                                  |  |  |  |  |  |  |  |  |
| 9  | Excusing Student's/ Automated Calls                       |  |  |  |  |  |  |  |  |
| 10 | Family Access/Absence Request                             |  |  |  |  |  |  |  |  |
| 11 | Bussing/Patch/Eligibility                                 |  |  |  |  |  |  |  |  |
| 12 | Sports & Activities                                       |  |  |  |  |  |  |  |  |
| 13 | Participation Fee's                                       |  |  |  |  |  |  |  |  |
| 14 | FAQS-Incoming CHS 7 <sup>th</sup> Grade Parents/Guardians |  |  |  |  |  |  |  |  |

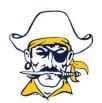

## **Crookston High School**

## 2022-2023 Bell Schedules

| Daily Time Schedule                           |             |  |  |  |  |  |  |  |
|-----------------------------------------------|-------------|--|--|--|--|--|--|--|
| Warning Bell                                  | 8:15        |  |  |  |  |  |  |  |
| 1st Hour                                      | 8:20-9:10   |  |  |  |  |  |  |  |
| 2 <sup>nd</sup> Hour                          | 9:15-10:05  |  |  |  |  |  |  |  |
| 3 <sup>rd</sup> Hour                          | 10:10-11:00 |  |  |  |  |  |  |  |
| A Lunch (7 <sup>th</sup> )                    | 11:05-11:30 |  |  |  |  |  |  |  |
| 4A – Class                                    | 11:35-12:30 |  |  |  |  |  |  |  |
| 4B – Class                                    | 11:05-11:30 |  |  |  |  |  |  |  |
| B Lunch (8 <sup>th</sup> /9 <sup>th</sup> )   | 11:35-12:00 |  |  |  |  |  |  |  |
| 4B – Class                                    | 12:05-12:30 |  |  |  |  |  |  |  |
| 4C – Class                                    | 11:05-12:00 |  |  |  |  |  |  |  |
| C Lunch (10 <sup>th</sup> -12 <sup>th</sup> ) | 12:05-12:30 |  |  |  |  |  |  |  |
| 5 <sup>th</sup> Hour                          | 12:35-1:25  |  |  |  |  |  |  |  |
| 6 <sup>th</sup> Hour                          | 1:30-2:20   |  |  |  |  |  |  |  |
| 7 <sup>th</sup> Hour                          | 2:25-3:15   |  |  |  |  |  |  |  |

| Assembly Sc                                               | chedule     |
|-----------------------------------------------------------|-------------|
| Warning Bell                                              | 8:15        |
| 1 <sup>st</sup> Hour                                      | 8:20-9:00   |
| 2 <sup>nd</sup> Hour                                      | 9:05-9:45   |
| 3 <sup>rd</sup> Hour                                      | 9:50-10:35  |
| 4 <sup>th</sup> Hour                                      | 10:40-11:25 |
| Lunch (7 <sup>th</sup> /8 <sup>th</sup> )                 | 11:30-11:55 |
| 5 <sup>th</sup> Hour (7 <sup>th</sup> /8 <sup>th</sup> )  | 12:00-12:45 |
| 5 <sup>th</sup> Hour (9 <sup>th</sup> -12 <sup>th</sup> ) | 11:30-12:15 |
| Lunch(9 <sup>th</sup> -12 <sup>th</sup> )                 | 12:20-12:45 |
| 6 <sup>th</sup> Hour                                      | 12:50-1:35  |
| 7 <sup>th</sup> Hour                                      | 1:40-2:25   |
| Assembly                                                  | 2:30-3:15   |

| Late Start Schedule                                       |             |  |  |  |  |  |  |
|-----------------------------------------------------------|-------------|--|--|--|--|--|--|
| Warning Bell                                              | 10:15       |  |  |  |  |  |  |
| 1 <sup>st</sup> Hour                                      | 10:20-10:53 |  |  |  |  |  |  |
| 2 <sup>nd</sup> Hour                                      | 10:58-11:31 |  |  |  |  |  |  |
| Lunch (7 <sup>th</sup> /8 <sup>th</sup> )                 | 11:36-12:06 |  |  |  |  |  |  |
| 4 <sup>th</sup> Hour (7 <sup>th</sup> /8 <sup>th</sup> )  | 12:11-12:44 |  |  |  |  |  |  |
| 4 <sup>th</sup> Hour (9 <sup>th</sup> -12 <sup>th</sup> ) | 11:36-12:09 |  |  |  |  |  |  |
| Lunch (9 <sup>th</sup> -12 <sup>th</sup> )                | 12:14-12:44 |  |  |  |  |  |  |
| 3 <sup>rd</sup> Hour                                      | 12:49-1:22  |  |  |  |  |  |  |
| 5 <sup>th</sup> Hour                                      | 1:27-2:00   |  |  |  |  |  |  |
| 6 <sup>th</sup> Hour                                      | 2:05-2:38   |  |  |  |  |  |  |
| 7 <sup>th</sup> Hour                                      | 2:43-3:15   |  |  |  |  |  |  |

## SEVENTH GRADE SCHOOL SUPPLIES LIST

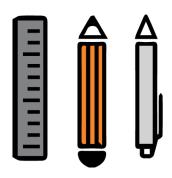

□ TI-30xs Calculator
□ Loose Leaf Paper
□ Single Subject Notebook and Matching Folder for each Class
□ Pencils
□ Colored Pencils
□ Markers
□ Correcting Pens

Optional:

□ Box of Kleenex
□ Hand Sanitizer
□ Pencil Box

# SEVENTH GRADE SCHEDULE (EXAMPLE)

| Semester 1      | Mon | Tue | Wed | Thu | Fri | Trm | Bldg | Room | Course/Cls | Course Description        | Teacher   | Credits |
|-----------------|-----|-----|-----|-----|-----|-----|------|------|------------|---------------------------|-----------|---------|
| 8:20AM- 9:10AM  | 1   | 1   | 1   | 1   | 1   | Q1  | CHS  | A168 | TEC NM/01  | TECH NON MUSIC 7 8        | BOLL      | .250    |
| 8:20AM- 9:10AM  | 1   | 1   | 1   | 1   | 1   | Q2  | CHS  | D108 | CTE NM/2   | CTE Non-Music             | RUPPRECHT | .250    |
| 9:15AM-10:05AM  | 2   | 2   | 2   | 2   | 2   | Q1  | CHS  | D115 | ART 7F/01  | ART 7 FCAT                | DUFAULT   | .250    |
| 9:15AM-10:05AM  | 2   | 2   | 2   | 2   | 2   | Q2  | CHS  | D128 | COMP 7/02  | COMPUTER 7 FCAT           | MOE       | .250    |
| 10:10AM-11:05AM | 3   | 3   | 3   | 3   | 3   | S1  | CHS  | C118 | MAT 71/01  | MATH 71                   | KOFOED    | .500    |
| 11:40AM-12:30PM | 4A  | 4A  | 4A  | 4A  | 4A  | S1  | CHS  | D120 | SCI 71/02  | SCIENCE 71                | HANSON, J | .500    |
| 12:35PM- 1:25PM | 5   | 5   | 5   | 5   | 5   | S1  | CHS  | D103 | ENG 71/03  | ENGLISH 71                | WAGNER    | .500    |
| 1:30PM- 2:20PM  | 6   | 6   | 6   | 6   | 6   | S1  | CHS  | C119 | SOC 71/04  | SOCIAL 71                 | MSOLIE    | .500    |
| 2:25PM- 3:15PM  | 7   | 7   | 7   | 7   | 7   | S1  | CHS  | GYM  | PE 7 /02   | PHYSICAL EDUCATION 7 CAPE | HARDY     | .500    |
|                 |     |     |     |     |     |     |      |      |            | Credits Semester 1        |           | 3 500   |

## SCHEDULING / CLASS INFORMATION

- 1. We run a 7-period schedule
- 2. The time of the period is listed to the left of the period.
- 3. Q1= Quarter 1 and S1= Semester 1
- PERIOD 1- Band/Choir/Orchestra OR a rotating quarter long course of the following- Phy Ed, Robotics, Tech, CTE
- 5. **PERIOD 2-** This is a rotating class between the following 4 courses (CTE, Computers, Art, Technology) Some of you have Math Intervention to strengthen your math skills.
- 6. **PERIODS 3, 4, 5, 6 -** All core classes (English, Social, Science, Math)
- 7. **PERIOD 7-** Rotating classes- 1 semester of Phy Ed and two quarters of Art and Computers. Some of you have Read 180 to help strengthen your reading skills.
- 8. **4 A-** The A is the lunch that you are in. We have an A, B, C lunch. Students get 30 minutes for lunch, and need to stay in the commons during lunch time. Keep a respectable noise level. You will get a barcode that will be scanned each time you go through the lunch line.
- PASSING PERIODS- Students have 5 minutes to get from one class to the next; this is ample time to get your things, go to the bathroom, and get to your next class.
- 10. **PHY ED-** Students need a padlock for their gym locker and will need to change clothes (shorts/sweatpants, t-shirt/sweatshirt) for gym. Students need clean gym shoes.
- 11. BACKPACKS- Need to stay in lockers

# STAYING CONNECTED TO THE SCHOOL

As the school year goes on we make sure to communicate important information with you. We use several methods to keep you informed.

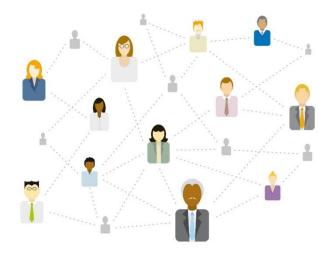

#### SCHOOL REACH:

We use School Reach to send messages home about different things going on at school. Please keep your contact information up to date in the office in order to receive this communication.

#### **SKYWARD:**

Skyward is Crookston School District's student information system. Parents and students will each have their own separate account. Parent Skyward Portal is a great tool to check grades, attendance, schedules, missing assignments, etc. Please keep your contact information (phone number, email, and address) updated in Skyward. Let the office know if you are having trouble updating this or can't get logged in as a parent. You can also download the Skyward App. Students should be checking this a minimum of twice a week to see grades/assignments.

#### **FACEBOOK:**

Crookston High School does have a Facebook page we like to highlight different things going on in our school. Please follow us to see our postings! (this is not our main form of communication)

#### **TEACHER COMMUNICATION:**

Feel free to email teachers with any concerns you have about your student. Due to the daily schedule it is easiest for teachers to respond via email. However, you can always call and we can set up meetings if need be.

#### **LOCAL MEDIA:**

Our local media is in the know about any weather-related announcements etc. with the school. Go to <a href="https://www.KROXAM.com">www.crookstontimes.com</a>

## **TECHNOLOGY**

#### **CHROMEBOOKS**

Students will be issued chrome books. We ask that students treat these devices with respect to help us make these devices last longer. They are for school use only and are expected to abide by the acceptable use policy. Charge your Chromebook every night and bring your charger every day!!

### **G-MAIL ACCOUNTS**

All students have a Gmail account with the school. We ask students to check their emails often (minimum of twice a week) as this is used in communication for assignments, announcements and opportunities.

#### **GOOGLE CLASSROOM**

Several classes will be using Google Classroom to manage assignments and classroom content. Your student will get linked up in class if this is used.

#### **CELL PHONES / EARBUDS / HEADPHONES**

Cell phones are allowed at school. Students can use them **ONLY** during passing time and lunch. They are not to be used during the 50-minute class period, even when excused to use the bathroom. See student handbook for full cell phone policy.

#### **SOCIAL MEDIA**

Social media use is very prevalent for our students. This is a great tool that can cause a lot of stress when not used with responsibility and respect.

Common Sense Media (<a href="www.commonsensemedia.org">www.commonsensemedia.org</a>) is a great tool for parents/guardians to use to help navigating the management side of device usage with their students. As we see new trends we try to send out notices via School Messenger to our students/families.

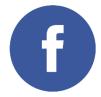

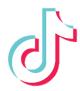

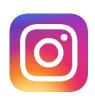

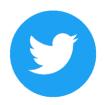

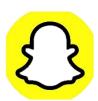

## STUDENT SERVICES CENTER

CHS has support staff that can help support students with the following issues: Social/Emotional Support, Academic Support, College and Career Readiness. Feel free to contact anyone on this list for the support you or your student needs. We are here to help!!

SCOOL COUNSELOR: Tara Klein -Provides Social/Emotional Support, Academic Support,

College and Career Readiness.

**DISTRICT CULTURAL LIASON: Donna Hartel** 

SCHOOL RESOURCE OFFICER: Don Rasicot

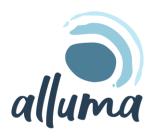

**ALLUMA MENTAL HEALTH:** Casey Anderson, Erica Pruneda and Jessica Shockman- Provides Social/Emotional Support. Students need an appointment to see these individuals.

Students will be allowed to see us at any time. However, we ask you do not come down in groups, and you try to connect with us for a pass if at all possible. We realize things come up during the day and that is not always possible.

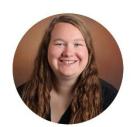

## **Casey Anderson**

MSW, LGSW

Clinical Trainee
Crookston High School

"Everyone deserves to feel safe, loved, and accepted. I hope to provide that to the people I am fortunate enough to work with."

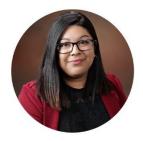

## Erica Pruneda

Mental Health Practitioner Crookston High School

Pronouns: she/her/hers

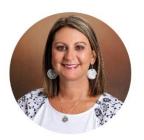

## Jessica Shockman

MSW, LICSW

## **Clinical Trainee**

Highland Elementary, Crookston High School

"Worrying does not take away tomorrows troubles, it takes aways today's peace!"

## ATTENDANCE LINE -EXCUSING DURING THE DAY -NOTIFICATIONS

### Excuse my child from school for the day?

- ➤ If your child will be absent for the day call 281-2144, report the absence and reason to Robin or Kayla in the office. No further action will be required to clear the absence for that day.
- You can send a written note with your child the day they return to school. Your child should present that note to the office in order to clear the absence.

## Excuse my child at some point during the day for an appointment?

- You can call the office in the morning to let us know what time you will be picking up your child. Your child will then be issued a blue pass so they can leave class at the appropriate time.
- You can send a written note with your child in the morning (or the day before) and your child can bring the note to the office. At that time your child will be issued a blue pass so they can leave class at the appropriate time.

## Excuse my child from school for a short trip?

You can call, email or send a written note stating the dates of absence and the reason. Your child will be issued a pink slip they can take to their teachers to get homework ahead of time. If you choose to communicate directly with the teachers regarding these types of absences, please be sure to let the office know as well so that the absence will be excused.

## <u>Find out why the automated attendance person called me to say my child was absent for one or more periods that day?</u>

Please consult Skyward Family Access or talk to your child to find out what periods they were absent. Ask your child if they were absent. Sometimes the wrong student is marked absent. If your child was marked absent by mistake, please talk to the teacher that marked your child absent. They are the person that should report the correction to the office.

Please don't text your child during the day asking them to leave class for an appointment.

Teachers don't let students leave the building for appointments unless the student has the appropriate pass or clearance from the office.

Remember that student athletes that will be late for school or absent from school must <a href="PREARRANGE">PREARRANGE</a> the absence in order to be eligible to practice or participate in games on the day they are absent. Please consult the student handbook for more information on excused and unexcused absences.

# FAMILY ACCESS SUBMITTING AN ABSENCE REQUEST

The Attendance application in Family Access allows a parent/guardian to enter Absence Requests to notify the school attendance office if their student is expected to be absent from school. The attendance application is also available in the <a href="Skyward Family Access Mobile Application">Skyward Family Access Mobile Application</a>.

## **Skyward Mobile Access**

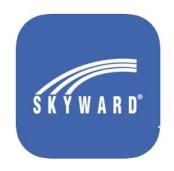

- 1. Click **Attendance** on the menu to the left of the screen.
- 2. Click **Absence Requests** at the top right of the screen. \*If you have more than one student, attendance information for each student will display on this tab.\*
- 3. Click **Add Request** next to the student you wish to submit a request for.
- 4. Enter the Start Date, End Date.
- 5. Select a **Reason** from the dropdown list.
- 6. Enter **Comments** if desired.
- 7. Click Save

Once the absence request has been submitted, the request will be marked as **Pending.** Once your absent request has been processed a message will be displayed.

## BUSSING

Any changes to your bussing needs, please see the main office to fill out forms. Bus Drop off and Pick up is at the front (west) door of the CHS building. If you need any information regarding bussing you can contact the main office.

Car Drop off and Pick up for school is on the EAST side of the building (Door 12).

## PATCH PROGRAM

PATCH is the after school homework helper program here at CHS. It will begin September 27<sup>th</sup>. Students in grades 7 - 12 are invited to come after school from 3:30 - 4:30pm Monday through Thursdays (2W Days will be online). If you have questions, please contact Marita Kendig or Dana Louw. This is an excellent opportunity to have your children keep up with homework, get homework help, or have time to get any missing assignments taken care of!

## 7-12<sup>TH</sup> ACADEMIC ELEGIBILITY FOR SPORTS

To be academically eligible, a student must maintain progress toward successful completion of classes as shown by ongoing checks. Following are the procedures used at Crookston High School to maintain current checks on academic progress. When determining a student's grade for eligibility purposes, the grade will be figured on a cumulative basis from the beginning of the quarter. Grades will be checked electronically every Monday. Students with a failing grade in any class will be declared ineligible for competition throughout the balance of that calendar week (Monday through Sunday). Students and coaches will be notified by the athletic director if they are ineligible on Mondays

## **CHS SPORTS AND ACITIVITES**

## **FALL**

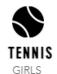

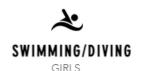

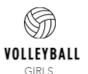

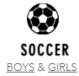

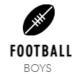

## WINTER

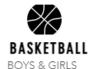

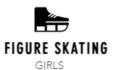

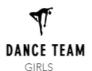

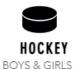

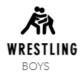

## **SPRING**

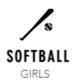

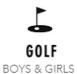

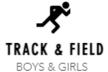

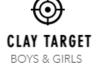

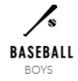

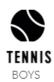

## **Activities and Clubs:**

| Optimist (Yearbook) | Envirothon    |  |  |  |
|---------------------|---------------|--|--|--|
| Junior/Senior Prom  | River Watch   |  |  |  |
| Speech              | LEO Club      |  |  |  |
| Musical Groups      | Visual Arts   |  |  |  |
| Drama               | Builders Club |  |  |  |
| Student Council     | FFA           |  |  |  |
| Knowledge Bowl      | FCA           |  |  |  |

<sup>\*</sup> Not school sponsored, although a letter can be earned.

## ATHLETIC PARTICIPATION FEES

GRADES 7<sup>TH</sup>- 8<sup>TH</sup> \$75.00 per sport. (Hockey is \$138.00, which includes \$63.00 for ice time.)

GRADES 9<sup>TH</sup> - 12<sup>TH</sup> \$125.00 per sport. (Hockey is \$188.00, which includes \$63.00 for ice time.)

SPORTS INCLUDED Tennis, Volleyball, Dance Team, Swimming and Diving, Soccer,

Basketball, Softball, Baseball, Golf, Track and Field, Hockey, Wrestling,

and Football. \*Maximum Family Fee: \$500.00

## CO-CURRICULAR PARTICIPATION FEES

Instrument Fees: \$65.00 per school-owned instrument

• Choir Participants (9-12): \$40.00 per participant

Orchestra Participants: \$50.00 per participant

9-12 Band: \$65.00 per participant

• 7th & 8th Band: \$50.00 per participant

\*Maximum Family Music Fee\*: \$275.00 per family

\*Maximum family fee does not include instrument fees.

- One-Act Play: \$50.00 per participant or \$25 crew member
- Three-Act Play: \$50.00 per participant or \$25 crew member
- Speech: \$50.00 per participant
- Knowledge Bowl: \$50.00 per participant

#### **PAC MEETING:**

There is a Parent/Athlete/Coach (PAC) meeting prior to the beginning of each season. This is an important meeting to know about the activities you are participating in and where players meet coaches, go over schedules and requirements needed i.e. physicals, fees, academics, etc. \*The FALL PAC meeting is the *first* Monday in August. Fall sports typically start the 2nd Monday in August, check in the main office.

#### WHAT IF AN EVENT CHANGES?

Sign up for 'Notify Me'. This program will send you a notification reminding you of the events you want to keep track of.

To Sign Up:

- 1. Go to the High School Website
- 2. Click on Activities & Athletics Tab
- 3. Click on Activities & Athletics Home
- 4. Click on Notify Me, follow instructions to sign up

# FAQS-INCOMING CHS 7TH GRADE PARENTS/GUARDIANS

#### "Where do we get the Skyward access to check grades from home?"

> If you don't know your login information, check with the office

### Are 7th/8th graders separated from the rest of the high school?

\*7/8th grade lockers are on the East side of the building, and the 9-12 lockers are split around the rest of the building. 7/8th grade classrooms are mostly on the east side of the building.

### When do they get to pick classes?

➤ In 7/8th grade, students only choose if they want to be in a music or non-music class. Course registration is done at the end of February/early March for the upcoming school year. Students start to choose more elective classes beginning in 9th grade.

## What is the cell phone policy?

Cellphones ARE NOT allowed during any part of the class period. They are only allowed during passing periods. Cell phones are also NOT allowed in the locker rooms. Please be mindful of texting your student during the school day, it can cause added stress and distraction from their learning.

### Can they leave for lunch? How long? What can they bring for lunch?

Only Juniors and Seniors can have off-campus lunch. Lunch is 30 minutes, and they can bring their own lunch. There is not a microwave for students to heat up food.

### What hours are the library and media center open?

➤ The library and media center are open 7:30am-4:00pm

## Communication from the school to parents? How often is communication sent out?

The School uses School Messenger to communicate with parents when needed. \*Parents/Guardians have access to Skyward for academics and can email teachers. \* Notify me is used for any activity updates. You need to sign up for 'Notify Me' separately. There are directions for 'Notify Me' on the High School Website.